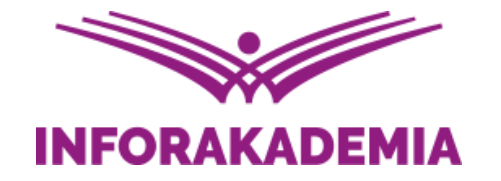

# **Krajowy System e-Faktur (KSeF)** – jak się przygotować do wersji obowiązkowej?

**Zdzisław Modzelewski** doradca podatkowy

WEBINARIUM DOSTEPNE TAKŻE W

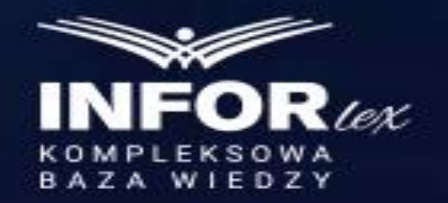

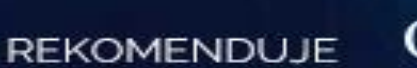

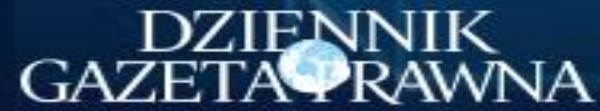

### **O czym będzie mowa?**

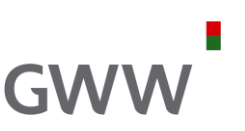

- 1. KSeF obecnie czym jest i jak działa?
- 2. Korzyści z wdrożenia KSeF dla Twojej firmy
- 3. KSeF docelowo kto i od kiedy musi wystawiać/otrzymywać faktury ustrukturyzowane?
- 4. Wyjątki od obowiązku stosowania faktur ustrukturyzowanych
- 5. Awaria w KSeF i tryb offline czym są i co one oznaczają dla podatników?
- 6. Kary związane z naruszeniem obowiązków KSeF
- 7. Praktyczne wskazówki dotyczące wejścia w KSeF
- 8. Pytania

### **KSeF obecnie (1)**

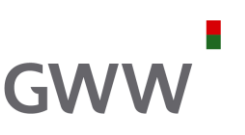

Od 1 stycznia 2022 r. ustawa o VAT przewiduje możliwość wystawiania tzw. faktur ustrukturyzowanych (e-faktur), jako jednej z dopuszczanych form dokumentowania transakcji.

W uproszczeniu można powiedzieć, że obecnie mamy 3 rodzaje faktur:

- 1) faktury papierowe,
- 2) "zwykłe" faktury elektroniczne (np. przesłane w formacie pdf), oraz
- 3) "specjalne" faktury elektroniczne, czyli faktury ustrukturyzowane (e-faktury, faktury KSeF).

Stosowanie e-faktur oznacza konieczność korzystania z rządowego Krajowego Systemu e-Faktur (KSeF).

Faktura ustrukturyzowana przyjmuje format xml, który musi być zgodny ze strukturą logiczną e-FakturyFA(1), a docelowo ze strukturą logiczną e-FakturyFA(2).

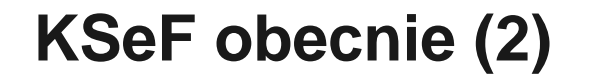

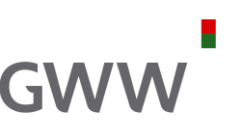

System KSeF i faktury ustrukturyzowane są obecnie dobrowolne. Wersja obowiązkowa ma wejść w życie najwcześniej **1 lipca 2024 r.**

Obecnie pełnoprawne korzystanie z KSeF oznacza, że podatnik (sprzedawca, wystawca faktury) musi uzyskać zgodę nabywcy na wystawianie faktur w KSeF, czyli obie strony transakcji muszą mieć odpowiedni dostęp do KSeF i chcą z niego korzystać.

Istnieje możliwość korzystania z KSeF przez podatnika (sprzedawcę, wystawcę faktur) bez zgody nabywcy, a nawet w przypadku sprzeciwu nabywcy. W takiej sytuacji podatnik (sprzedawca, wystawca faktury) ma możliwość wystawić fakturę za pomocą KSeF, ale dostarczyć musi ją nabywcy w taki sposób, w jaki zostało to między nimi uzgodnione (papierowo lub elektronicznie).

Obecnie e-faktura może być stosowana wybiórczo: dla niektórych transakcji, dla niektórych kontrahentów, a nawet zamiennie z fakturami "papierowymi".

### **KSeF – schemat funkcjonowania**

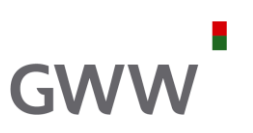

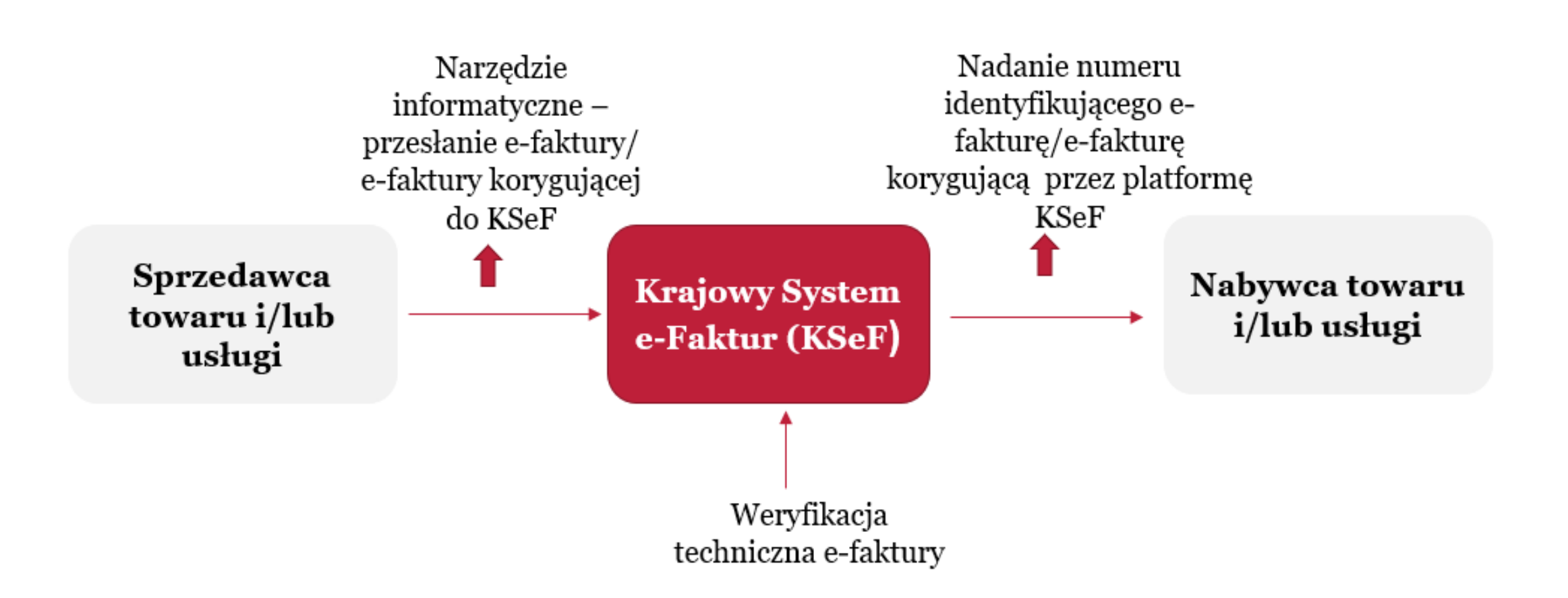

WWW.INFORAKADEMIA.PL

### **KSeF – do czego naprawdę służy?**

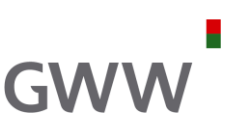

**Krajowy System e-Faktur (KSeF)** – system teleinformatyczny prowadzony i administrowany przez Szefa Krajowej Administracji Skarbowej. System ten służy do:

1)nadawania, zmiany lub odbierania uprawnień do korzystania z KSeF;

- 2)powiadamiania podmiotów uprawnionych o nadanych uprawnieniach do korzystania z KSeF lub ich odebraniu;
- 3)uwierzytelnienia oraz weryfikacji uprawnień do korzystania z KSeF, posiadanych przez podmioty uprawnione;
- 4)wystawiania faktur ustrukturyzowanych;
- 5)dostępu do faktur ustrukturyzowanych;
- 6)otrzymywania faktur ustrukturyzowanych;
- 7)przechowywania faktur ustrukturyzowanych;
- 8)oznaczania faktur ustrukturyzowanych numerem identyfikującym przydzielonym w KSeF;

9)analizy i kontroli prawidłowości danych z faktur ustrukturyzowanych;

10) powiadamiania podmiotów uprawnionych o:

- a) dacie i czasie wystawienia faktury ustrukturyzowanej oraz numerze identyfikującym fakturę ustrukturyzowaną przydzielonym w KSeF oraz dacie i czasie jego przydzielenia,
- b) dacie i czasie odrzucenia faktury w przypadku jej niezgodności z wzorem, o którym mowa w art. 106nc ust. 3 VATU,
- c) braku możliwości wystawienia faktury ustrukturyzowanej w przypadku niedostępności KSeF;

11)powiadamiania podmiotów innych niż uprawnione o braku uprawnień do korzystania z KSeF.

### **KSeF – kto może korzystać?**

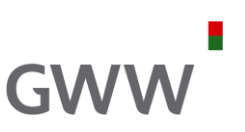

#### Z **Krajowego Systemu e-Faktur mogą korzystać (tzw. podmioty uprawnione)**:

1) podatnik,

- 2) podmioty wskazane przez podatnika,
- 3) organy egzekucyjne i komornicy sądowi oraz osoby fizyczne wskazane przez te podmioty,
- 4) osoby fizyczne wskazane w zawiadomieniu o nadaniu lub odebraniu uprawnień do korzystania z KSeF, którym podatnik lub organy egzekucyjne/komornicy sądowi nadali uprawnienia do korzystania z tego systemu,
- 5) inne podmioty niż wyżej wymienione, wskazane przez osoby fizyczne korzystające z KSeF, jeżeli prawo do wskazywania innego podmiotu wynika z uprawnień nadanych tym osobom fizycznym
- **uwierzytelnieni w sposób określony w przepisach**.

Powyższe oznacza, że z KSeF może korzystać każdy podatnik VAT lub osoby (podmioty) przez niego wskazane, które będą odpowiednio weryfikowane (uwierzytelniane).

### **KSeF – uwierzytelnianie**

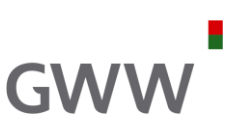

#### Korzystanie z KSeF **wymaga uwierzytelnienia**:

- 1) kwalifikowanym podpisem elektronicznym lub
- 2) kwalifikowaną pieczęcią elektroniczną, lub
- 3) podpisem zaufanym i
- 4) wygenerowanym przez KSeF ciągiem znaków alfanumerycznych, z wyłączeniem znaków interpunkcyjnych, przypisanym do podatnika lub podmiotu uprawnionego oraz jego uprawnień (tzw. token) – po uwierzytelnieniu się podatnika lub podmiotu uprawnionego w sposób, o którym mowa w pkt 1–3
- oraz weryfikacji posiadanych uprawnień.

W przypadku podatników niebędących osobami fizycznymi oraz podmiotu, o którym mowa w art. 106c VATU [komornik sądowy oraz organ egzekucyjny], nieposiadających możliwości uwierzytelnienia się w sposób określony w przepisach, nadanie lub odbieranie uprawnień do korzystania z KSeF może być dokonywane przez złożenie w postaci papierowej do właściwego naczelnika urzędu skarbowego zawiadomienia o nadaniu lub odebraniu uprawnień do korzystania z KSeF (druk ZAW-FA).

## **KSeF – uprawnienia (1)**

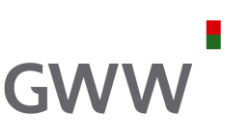

Nadanie, zmiana lub odebranie uprawnień do korzystania z KSeF za pomocą oprogramowania interfejsowego wymaga podania:

- 1) numeru identyfikacji podatkowej (NIP) podatnika;
- **2) danych podmiotu lub danych osoby fizycznej**, którym jest nadawane uprawnienie:
	- a) numeru identyfikacji podatkowej (NIP) podmiotu albo numeru identyfikacji podatkowej (NIP) lub numeru PESEL osoby fizycznej,
	- b) imienia i nazwiska osoby fizycznej albo nazwy podmiotu,
	- c) daty urodzenia osoby fizycznej, w przypadku niepodania numeru identyfikacji podatkowej (NIP) lub numeru PESEL,
	- d) numeru i serii dowodu osobistego lub innego dokumentu potwierdzającego tożsamość osoby fizycznej wraz z krajem jego wydania, w przypadku nieposiadania numeru identyfikacji podatkowej (NIP) i numeru PESEL,
	- e) danych unikalnych identyfikujących kwalifikowany podpis elektroniczny uprawnionej osoby fizycznej, w przypadku gdy podpis ten nie zawiera numeru identyfikacji podatkowej (NIP) i numeru PESEL;
- 3) rodzaju nadawanego uprawnienia;
- 4) informacji, że podmiot lub osoba fizyczna, którym jest nadawane uprawnienie, jest przedstawicielem podatkowym, o którym mowa w art. 18a ustawy.

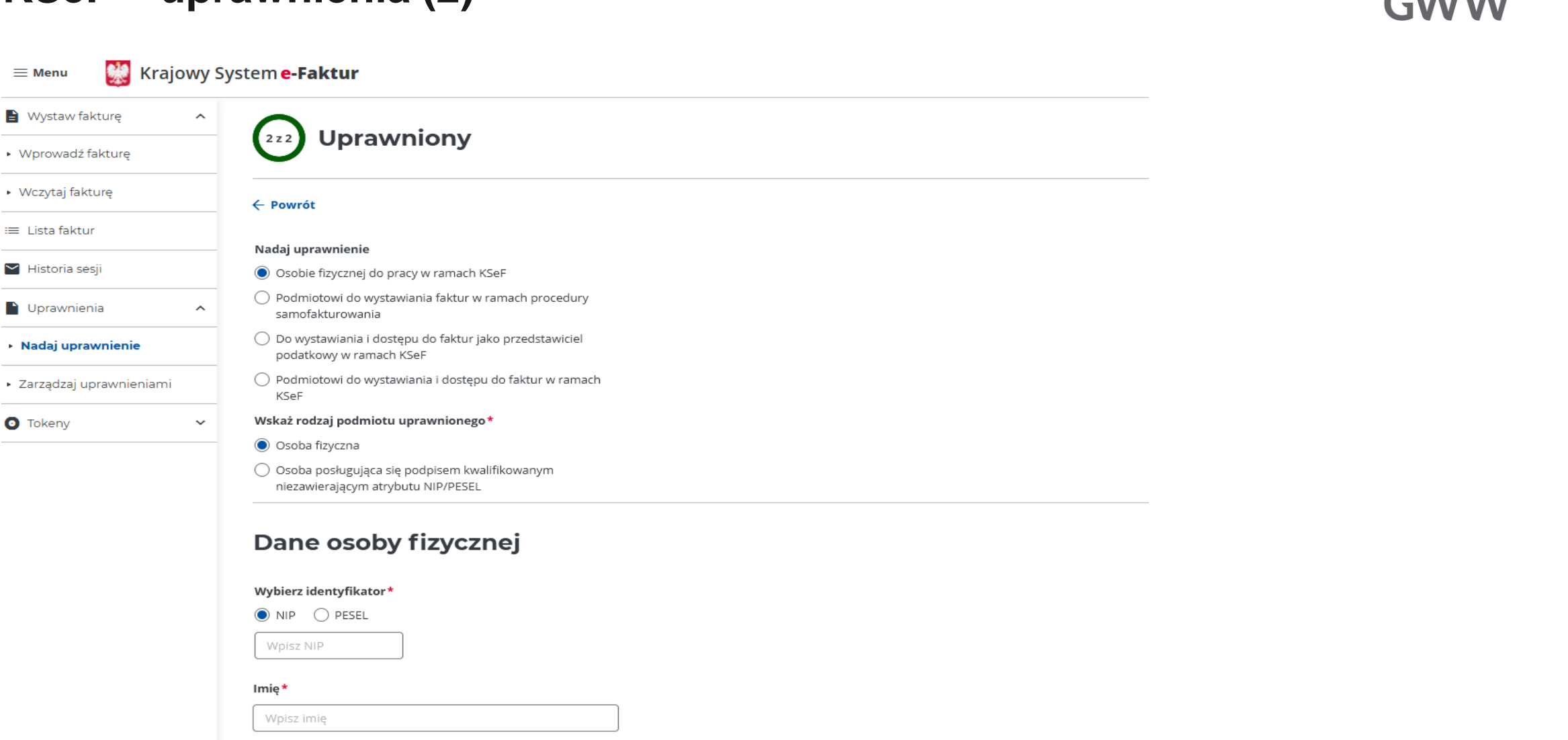

#### Nazwisko\*

Wpisz nazwisko

### **KSeF – uprawnienia (2)**

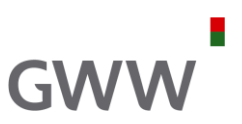

### **KSeF – uprawnienia (3)**

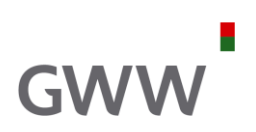

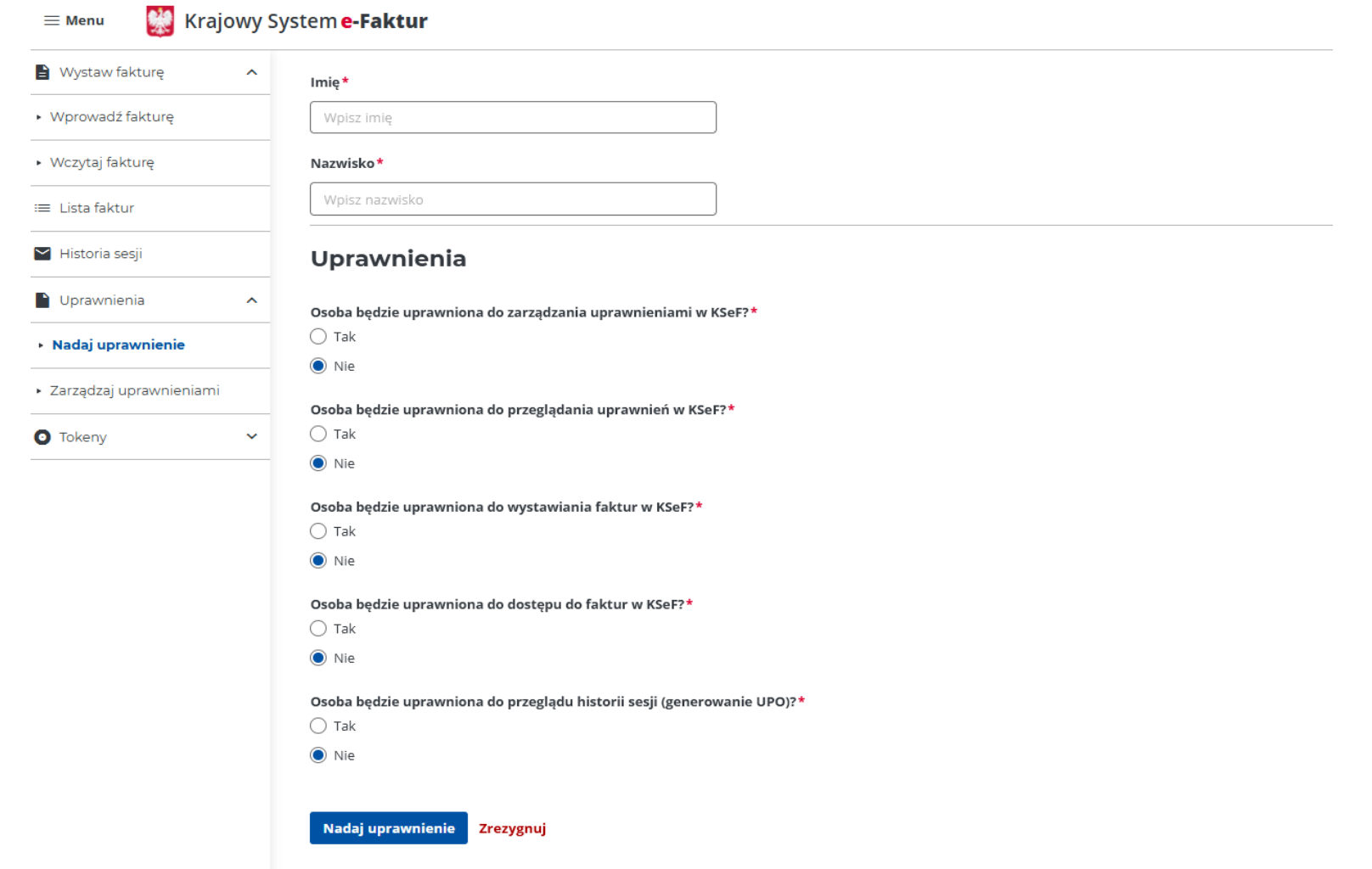

### **KSeF – zasady wysyłki (1)**

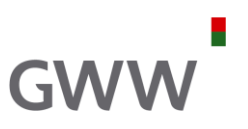

KSeF umożliwia dwa rodzaje wysyłek:

1) tzw. wsadową, czyli jednorazowe wysłanie wielu faktur w ramach jednej paczki, oraz

2) tzw. interaktywną, czyli wysyłkę pojedynczej e-faktury.

Wysyłka wsadowa (zalety i wady):

- 1) wysyłka wsadowa jest szybka, gdyż w paczce zmieści się nawet kilkaset tysięcy e-faktur;
- 2) e-faktury fizycznie mogą być wystawione przez różne osoby i w różnych datach, gdyż za datę wystawienia wszystkich faktur dla potrzeb VAT uważa się datę wysyłki całej paczki, co oznacza, że nawet przy dużych ilościach faktur, gdy ich walidacja zakończy się np. następnego dnia, podatnik może być pewny, że daty wystawienia faktur będą poprawne, czyli data wysłania całek paczki;
- 3) jeśli w paczce znajdzie się choć jedna błędna faktura (odrzucana przez KSeF), to cała paczka zostanie odrzucona i KSeF nie wskaże tej błędnej faktury; oznacza to, że wysyłka wsadowa powinna mieć zapewnioną dobrą walidację przed wysłaniem faktury do KSeF;
- 4) jak na razie wysyłka wsadowa musi zostać zainicjowana "fizycznie", czyli przez użytkownika posiadającego podpis elektroniczny, profil zaufany lub pieczęć elektroniczną; podobno ma to być zmienione w przyszłości i będzie istniała możliwość wysyłki wsadowej z wykorzystaniem tokena.

### **KSeF – zasady wysyłki (2)**

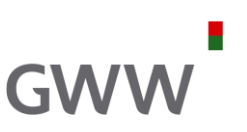

Wysyłka interaktywna (zalety i wady):

- 1) umożliwia bezpośrednie i pojedyncze wysyłanie e-faktury do KSeF;
- 2) data wystawienia faktury jest datą wysłania danej faktury do KSeF;
- 3) metoda ta już obecnie może być "podpisywana" tokenem, a także oczywiście podpisem elektronicznym, profilem zaufanym czy pieczęcią elektroniczną;
- 4) błąd w jednej fakturze nie ma wpływu na pozostałe faktury (nie powoduje odrzucenia pozostałych faktur);
- 5) metoda jest stosunkowo czasochłonna; przeprocesowanie wysyłki interaktywnej 1 faktury zajmuje nawet ok. 1 minuty, co przy wystawianiu znacznych ilości faktur może być problemem.

Podatnik ma możliwość korzystania z obu tych rozwiązań: dla niektórych faktur/transakcji może stosować "paczkowanie", a dla innych – wysyłanie pojedyncze.

### **KSeF – zasady wysyłki (3)**

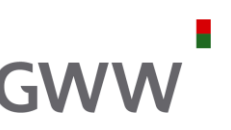

- 1) Przesłana faktura musi być zgodna ze strukturą logiczną FA(1). W przypadku, gdy faktura będzie zawierała błędy, np. nie wszystkie wymagane przez strukturę pola zostaną wypełnione lub będą one wypełnione niezgodnie z wymaganiami, faktura zostanie odrzucona. Podobnie będzie w sytuacji wysłania faktury przez osobę bez odpowiednich uprawnień.
- 2) Nadanie nr KSeF następuje automatycznie i jest on zwracany w urzędowym poświadczeniu odbioru (UPO). Informacja o dacie przesłania faktury (czyli dacie jej wystawienia) będzie znajdowała się w UPO oraz jest ona zawarta również w numerze nadanym przez KSeF.
- 3) Faktura może zostać wysłana do KSeF tego samego dnia lub kolejnego dnia po jej wystawieniu (wygenerowaniu) przy zachowaniu ustawowo określonych terminów dotyczących wystawiania faktur. Wskazana w polu P\_1 data (data wystawienia faktury) nie obliguje podatnika do wysłania w tym dniu faktury do KSeF.
- 4) Data podana w polu P\_1 to data wskazana przez wystawcę jako data wystawienia faktury. Jest jeszcze pole DataWytworzeniaFa - data i czas wskazane w tym polu mają charakter jedynie techniczny, gdyż są ona generowane przez system. Nie mają one wpływu na datę z pola P\_1 ani datę wystawienia faktury dla potrzeb VAT,
- 5) W strukturze FA(1) nie ma możliwości wskazania numeru KSeF i nie ma konieczności umieszczania numéru KSeF na wydruku faktury (poza fakturami korygującymi). Podatnik powinien przechowywać numery KSeF, gdyż będą one niezbędne do wystawienia korekty lub oznaczenia przelewu.

### **KSeF – zasady wysyłki (4)**

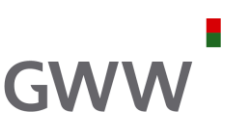

- 6) Nie jest możliwe dołączanie do faktur ustrukturyzowanych jakichkolwiek załączników. Istnieje jednak możliwość zawarcia w treści faktury ustrukturyzowanej znacznej ilości dodatkowych danych, w tym np. linka do takiego załącznika lub załączników, aby nabywca mógł sobie je pobrać. Załączniki mogą być przekazywane poza KSeF.
- 7) Faktura, która została odrzucona **nie jest uznawana za wystawioną**, zatem nie można do niej wystawić korekty ani jej anulować. W przypadku odrzucenia faktury przez KSeF do decyzji podatnika należy, czy będzie chciał ją poprawić i wysłać ponownie do KSeF.
- 8) KSeF nie informuje o otrzymaniu "nowych" faktur. Taka funkcjonalność nie jest planowana. W celu uzyskania informacji o dostępnych "nowych" fakturach narzędzia informatyczne wykorzystywane przez podatnika (odbiorcę) będą musiały "odpytywać" KSeF.
- 9) Automatyczne otrzymywanie nowych faktur z systemu KSeF jest możliwe, ale jest to uzależnione od rozwiązań zaproponowanych przez dostawcę oprogramowania.
- 10) Przewidziana jest możliwość masowego pobierania faktur z KSeF, ale wyłącznie w postaci XML.

### **KSeF – zasady wysyłki (5)**

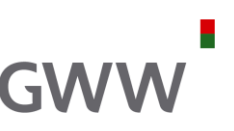

- 11) W przypadku przesłania do systemu KSeF faktury z błędnym NIP nabywcy, w celu skorygowania zaistniałej sytuacji, należy przesłać do KSeF fakturę korygującą "do zera" z tym błędnym NIP nabywcy i dodatkowo przesłać odrębną (nową) fakturę z prawidłowym numerem NIP nabywcy.
- 12) Należy pamiętać, że wystawienie faktury za pośrednictwem KSeF oraz następnie wystawienie korekty do "0 zł" nie usuwa faktur z KSeF. Skutki faktury pierwotnej są niwelowane, jednak obie faktury (pierwotna i korekta do "0 zł") beda widoczne w KSeF. Nie ma możliwości usuniecia fizycznego faktury z KSeF.
- 13) KSeF nie weryfikuje nawet oczywistych błędów rachunkowych zawartych w fakturze (np. kwoty się nie sumują do wskazanej sumy). W przypadku wystąpienia takich błędów konieczne jest wystawienie faktury korygującej.

### **Co zawiera UPO?**

#### Krajowy System e-Faktur

#### URZEDOWE POŚWIADCZENIE ODBIORU DOKUMENTU **ELEKTRONICZNEGO KSeF**

A. NAZWA PEŁNA PODMIOTU, KTÓREMU DORECZONO DOKUMENT ELEKTRONICZNY Ministerstwo Finansów **B. INFORMACJA O DOKUMENCIE** Dokument został zarejestrowany w systemie teleinformatycznym Ministerstwa Finansów yfikator dokumentu przesłanego do KSeF dentyfikator podatkowy podmiotu (Podmiot1): 20220101-00-0000000000-0000000000-00 1010000000 Wartość funkcji skrótu dokumentu w postaci otrzymanej przez system (łącznie z podpisem elektronicznym Nazwa pliku XSD struktury logicznej dotycząca przesłanego dokumentu: а Kod formularza przedłożonego dokumentu elektronicznego а Numer identyfikujący fakturę **Numer faktury** Data przesłania dokumentu Data przyjęcia dokumentu Wartość funkcji skrótu złożonego dokumentu Lp. do systemu informatycznego w Krajowym Systemie do systemu informatycznego e-Faktur (KSeF) Ministerstwa Finansów Ministerstwa Finansów 1010000000-20200101-123/2022 2021-10-01T00:00:00Z 2021-10-01T00:00:00Z 000000-000000-00 456/2022 2021-10-01T00:00:00Z 2021-10-01T00:00:00Z 2020000000-30300202-333333333333333333333333333333 000000-000000-00 3030000000-40400303-789/2022 2021-10-01T00:00:00Z 2021-10-01T00:00:00Z 000000-000000-00

- 1. Numer referencyjny wysłanego zbioru dokumentów. W przypadku wysyłki interaktywnej jest to numer referencyjny sesji. W przypadku wysyłki wsadowej jest to numer referencyjny paczki. **Uwaga!** Identyfikator dokumentu przesłanego do KSeF nie jest numerem KSeF przesłanej faktury
- 2. Numer KSeF
- 3. Numer e-Faktury nadany przez podatnika. Wartość z pola P\_2 e-Faktury przesłanej do KSeF
- 4. Data przesłania = data wystawienia e-Faktury
- 5. Data przyjęcia = data nadania numeru KSeF = data otrzymania e-Faktury przez nabywcę

### **KSeF – stosowanie (1)**

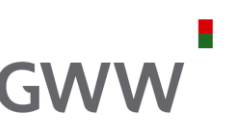

**Faktura ustrukturyzowana** – faktura wystawiona przy użyciu Krajowego Systemu e-Faktur (KSeF) wraz z przydzielonym numerem identyfikującym tę fakturę w Krajowym Systemie e-Faktur, co w praktyce oznacza, że e-faktura może być wystawiona:

- 1) z wykorzystaniem KSeF [\(https://ksef.mf.gov.pl/web/login\)](https://ksef.mf.gov.pl/web/login),
- 2) za pośrednictwem e-mikrofirma (e-urząd skarbowy),
- 3) z wykorzystaniem narzędzi informatycznych podatnika lub podmiotów, którym zleci on realizację obowiązku wystawiania faktur.

E-faktura jest specyficzną wersją faktury elektronicznej, ale to ciągle jest faktura, czyli do niej, co do zasady, mają zastosowanie ogólne regulacje dotyczące faktur, w tym np.:

- zasady wystawiania faktur;
- terminy wystawiania faktur;
- zakres wymaganych informacji na fakturze (co do zasady);

### **KSeF – stosowanie (2)**

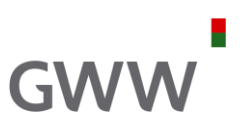

Fakturę ustrukturyzowaną **uznaje się:**

- **1) za wystawioną w dniu jej przesłania** do KSeF,
- **2) za otrzymaną przy użyciu KSeF w dniu przydzielenia w tym systemie numeru identyfikującego** tę fakturę.

Data **wystawienia na fakturze** (pole P\_1), data wytworzenia faktury **a data wystawienia faktury w KSeF**?

Stosowanie faktur ustrukturyzowanych nie może mieć miejsca wobec:

1) not korygujących (obecnie obowiązuje wersja papierowa lub "zwykła" elektroniczna);

2) faktur VAT RR (obecnie obowiązuje wersja papierowa lub "zwykła" elektroniczna);

3)innych faktur, których nie wystawia się w postaci faktury ustrukturyzowanej **z powodu braku zgodności z wzorem faktury ustrukturyzowanej.**

Ewentualne faktury *pro forma* nie mogą być wystawiane w KSeF.

Fakturę korygującą fakturę ustrukturyzowaną wystawia się również w postaci faktury ustrukturyzowanej. **Taka faktura korygująca musi zawierać również numer identyfikujący w KSeF fakturę, której dotyczy ta korekta**.

### **KSeF – stosowanie (3)**

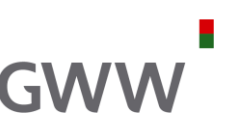

Faktury ustrukturyzowane są przechowywane w Krajowym Systemie e-Faktur **przez okres 10 lat**, licząc od końca roku, w którym zostały wystawione.

Po upływie ww. okresu przechowywania faktur, podatnik przechowuje faktury ustrukturyzowane poza Krajowym Systemem e-Faktur **do czasu upływu terminu przedawnienia zobowiązania podatkowego**.

W przypadku KSeF nie są stosowane DUPLKAT-y faktur.

Podatnik nie ma obowiązku stosowania **JPK\_FA** do faktur ustrukturyzowanych.

Autentyczność pochodzenia i integralność treści faktury elektronicznej są zachowane, w szczególności, w przypadku wykorzystania Krajowego Systemu e-Faktur – w odniesieniu do faktur ustrukturyzowanych otrzymanych przy użyciu Krajowego Systemu e-Faktur.

Podatnik może korzystać z **40-dniowego terminu zwrotu VAT/nadwyżki VAT naliczonego**.

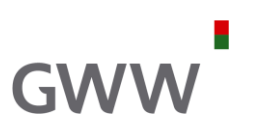

"*Udostępniając przedsiębiorcom e-fakturę, dołączamy do grona europejskich liderów nowoczesnych e-usług administracji. Polska będzie czwartym krajem UE, który ją wdroży. W 2017 r. zrobiły to Włochy, rok później Hiszpania, a w 2019 Portugalia. E-faktura to nie tylko znaczne ułatwienie dla firm, ale również najbardziej zaawansowany technologicznie sposób zwalczania wyłudzeń VAT. Dzięki analizom big data, tempo wykrywania podatkowych przestępców skróciło się z kilku lat do kilku miesięcy. Po wdrożeniu e-faktury, będzie ono liczone już nie w miesiącach, tylko w tygodniach. Pozwoli to na dalsze zmniejszenie luki VAT do poziomu około 5%, takiego jak we Francji"* – wyjaśnia wiceminister finansów Jan Sarnowski.

Stosowanie faktur ustrukturyzowanych ułatwi fiskusowi kontrolę faktur wystawianych przez podatników oraz "*wpłynie na wzrost dochodów do budżetu państwa*".

Poza uszczelnieniem systemu (VAT/PIT/CIT), **wprowadzenie e-faktur może mieć również wiele zalet dla podatników**.

**KSeF – zalety?**

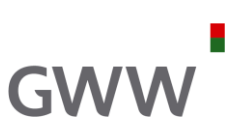

- 1) Przechowywanie (archiwizowanie) faktur na koszt fiskusa;
- 2) Skrócenie czasu obiegu informacji i dokumentów oraz związane z tym postępowania (podatnik vs fiskus);
- 3) Zwiększenie dokładności oraz skrócenie czasu weryfikacji zwrotów VAT; zwrot VAT w terminie 40 dni;
- 4) Ustandaryzowany format danych oznacza poprawienie jakości danych, a tym samym ograniczenie ilości błędów;
- 5) Automatyzacja procesów księgowych, szczególnie po stronie nabywcy;
- 6) Możliwość wstępnego wypełniania plików JPK\_VAT;
- 7) Automatyzacja weryfikacji danych na potrzeby JPK\_VAT;
- 8) Skrócenie czasu obiegu informacji i dokumentów oraz związane z tym postępowania (podatnik vs kontrahent) - większa pewność w obrocie z kontrahentami;
- 9) Ograniczenie ryzyka "utraty" faktur;
- 10) Stały dostęp do faktur (24/7);
- 11) Dostęp do faktur bez udziału podatnika (np. przez biura rachunkowe);

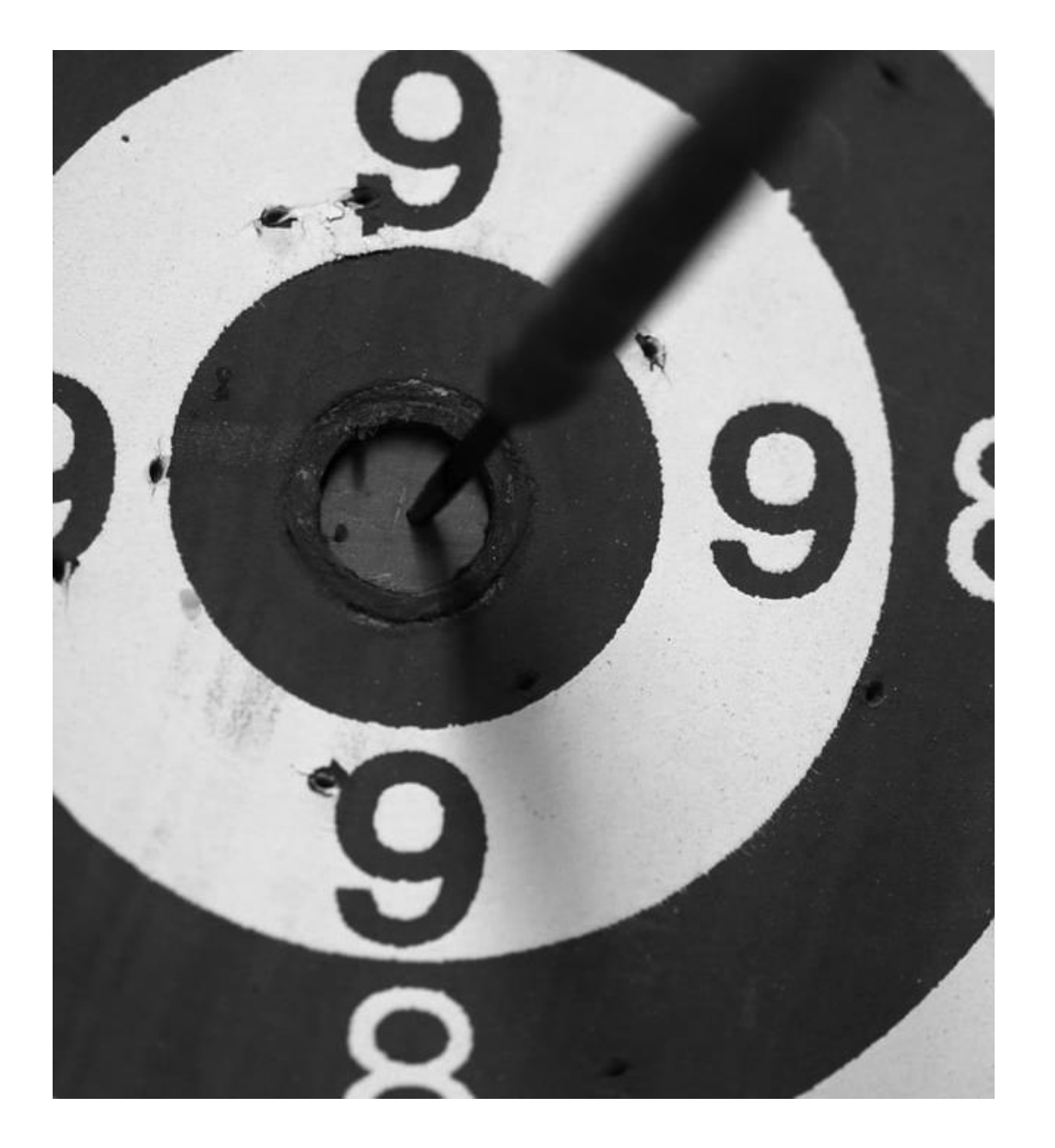

**KSeF obowiązkowy (lipiec 2024)**

### ъ. **GWW**

## **KSeF – obowiązkowy (1)**

**Wejście w życie:** Podatnicy VAT czynni (podmioty krajowe) – 1 lipca 2024 Podatnicy zwolnieni z VAT (podmioty krajowe) – 1 stycznia 2025

Obowiązek wystawiania faktur za pomocą KSeF **nie będzie dotyczył** wystawiania faktur:

- faktur konsumenckich (B2C);
- paragonów autostradowych i biletów za przejazd (tak jak obecnie);
- paragonów do 450 zł z NIP nabywcy (do końca 2024);
- faktur emitowanych przez kasy fiskalne (do końca 2024);
- przez podatnika nieposiadającego siedziby działalności gospodarczej ani stałego miejsca prowadzenia działalności gospodarczej na terytorium kraju;
- przez podatnika nieposiadającego siedziby działalności gospodarczej na terytorium kraju, który posiada stałe miejsce prowadzenia działalności gospodarczej na terytorium kraju, przy czym to stałe miejsce prowadzenia działalności nie uczestniczy w dostawie towarów lub świadczeniu usług, dla których wystawiono fakturę;
- przez podatnika korzystającego z procedur szczególnych, o których mowa w dziale XII w rozdziale 7, 7a i 9;
- w okresie awarii Krajowego Systemu e-Faktur określonej w specjalnym komunikacie albo w przypadku offline;
- w przypadkach odpowiednio dokumentowanych dostaw towarów lub świadczenia usług, określonych w przepisach wykonawczych.

### **KSeF – obowiązkowy (2)**

**GWV** 

W przypadkach gdy:

- 1) miejscem świadczenia jest terytorium państwa członkowskiego inne niż terytorium kraju lub terytorium państwa trzeciego lub
- 2) nabywcą jest podmiot nieposiadający siedziby działalności gospodarczej ani stałego miejsca prowadzenia działalności gospodarczej na terytorium kraju, lub
- 3) nabywcą jest podmiot nieposiadający siedziby działalności gospodarczej na terytorium krajú, który posiada stałe miejsce prówadzenia działalności gospodarczej na terytorium kraju, przy czym to stałe miejsce prowadzenia działalności nie uczestniczy w transakcji nabycia tówaru lub usługi, dla których wystawiono fakturę, lub
- 4) nabywca, który z innych przyczyn niż określone w pkt 1–3, nie jest obowiązany do korzystania z Krajowego Systémú e-Faktur

– **faktura ustrukturyzowana jest udostępniana nabywcy w sposób z nim uzgodniony (faktury papierowe lub "zwykłe" elektroniczne)**.

Podatnik ma być obowiązany **do oznaczenia faktury ustrukturyzowanej w sposób umożliwiający weryfikację danych w niej zawartych**, określony w przepisach wykonawcźych wydanych na podstawie art. 106r pkt 5, w przypadku użycia tej faktury poza Krajowym Systemem e-Faktur (kody QR).

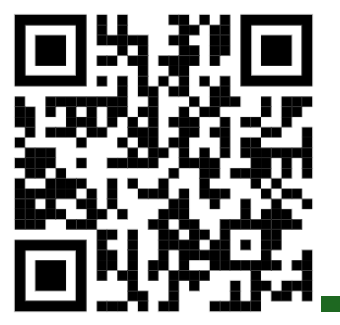

### **KSeF – obowiązkowy (3)**

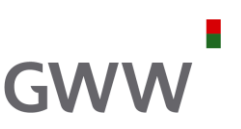

#### **Awaria KSeF**

MF będzie zamieszczał w Biuletynie Informacji Publicznej na stronie podmiotowej urzędu obsługującego tego ministra komunikaty dotyczące niedostępności lub awarii KSeF.

Informacja o awarii KSeF będzie udostępniana również za pośrednictwem oprogramowania interfejsowego, które będzie dostępne na stronie, której adres jest podany w ww. Biuletynie Informacji Publicznej.

W okresie awarii KSeF określonej w opublikowanym komunikacie podatnik wystawia faktury w postaci elektronicznej zgodnie z odpowiednim wzorem. Faktury te udostępnia się w sposób uzgodniony z odbiorcą.

W terminie 7 dni roboczych od dnia kończącego okres awarii KSeF określonej w komunikacie, podatnik będzie obowiązany do przesłania do KSeF, faktur w celu przydzielenia numerów identyfikujących te faktury w KSeF.

Fakturę korygującą fakturę wystawioną poza KSeF w okresie awarii, **wystawia się dopiero po** przydzieleniu fakturze korygowanej numeru identyfikującego w KSeF.

#### **Offline**

Podatnik będzie miał możliwość wystawienia faktury poza KSeF według odpowiedniego wzoru (struktury) i przesłania do kontrahenta w postaci elektronicznej, ale z obowiązkiem przesłania takiej faktury najpóźniej następnego dnia roboczego do KSeF.

Fakturę korygującą fakturę wystawioną poza KSeF, **wystawia się dopiero po** przydzieleniu fakturze korygowanej numeru identyfikującego w KSeF.

### **KSeF – obowiązkowy (4)**

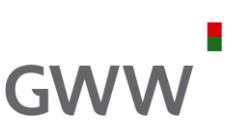

#### **Kary**

Jeżeli podatnik wbrew obowiązkowi:

- 1) nie wystawi faktury przy użyciu KSeF,
- 2) w okresie awarii KSeF wystawi fakturę w postaci elektronicznej niezgodnie z udostępnionym wzorem,
- 3) nie prześle w terminie faktury (wystawionej w okresie awarii) do KSeF

– naczelnik urzędu skarbowego nakłada, w drodze decyzji, na podatnika karę pieniężną **do** 100% wysokości kwoty podatku wykazanego na tej fakturze, a w przypadku faktury bez wykazanego podatku – karę pieniężną **do** 18,7% wysokości kwoty należności ogółem wykazanej na tej fakturze.

W przypadku niedopełnienia przez podatnika ww. obowiązków, nie wszczyna się postępowania w sprawach o przestępstwa skarbowe lub wykroczenia skarbowe.

**Kary mają obowiązywać dopiero od 1 stycznia 2025 r.**

### **KSeF – obowiązkowy (5)**

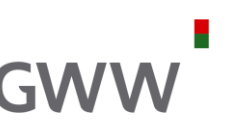

**Faktura VAT RR i faktura VAT RR KOREKTA** będą mogłyby być wystawione przy użyciu KSeF, ale powinny zawierać **numer identyfikacji podatkowej dostawcy i nabywcy**. Mogą one być wystawione za zgodą dostawcy (RR).

Oświadczenie dostawcy (RR) wymagane na fakturze VAT RR będzie składane z chwilą wskazania przez tego rolnika ryczałtowego w KSeF nabywcy produktów rolnych uprawnionego do wystawiania faktur VAT RR i faktur VAT RR KOREKTA przy użyciu Krajowego Systemu e-Faktur.

#### **Fakturę VAT RR wystawia się nie później niż 7. dnia od dnia nabycia produktów rolnych**.

W przypadku zawarcia umowy dotyczącej dostawy produktów rolnych wykonywanej w sposób ciągły przez okres dłuższy niż miesiąc, fakturę VAT RR wystawia się **nie później niż 7. dnia miesiąca** następującego po miesiącu, w którym wykonywane były te dostawy.

W przypadku gdy po wystawieniu faktury VAT RR:

- 1) dokonano zwrotu produktów rolnych,
- 2) dokonano zwrotu nabywcy całości lub części zapłaty,
- 3) stwierdzono pomyłkę w jakiejkolwiek pozycji faktury
- nabywca produktów rolnych wystawia fakturę korygującą oznaczoną "Faktura VAT RR KOREKTA".

### **KSeF – obowiązkowy (6)**

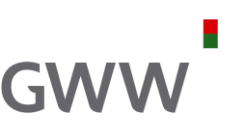

#### **Dodatkowy kurs waluty?**

W przypadku dostawy towarów lub świadczenia usługi, dla których obowiązek podatkowy powstaje z chwilą wystawienia faktury, przeliczenia na złote, podatnik **może dokonać (dodatkowo)** według kursu średniego danej waluty obcej ogłoszonego przez Narodowy Bank Polski na ostatni dzień roboczy poprzedzający dzień, o którym mowa w art. 106e ust. 1 pkt 1, pod warunkiem że faktura ustrukturyzowana została wystawiona przy użyciu Krajowego Systemu e-Faktur nie później niż następnego dnia po dniu, o którym mowa w art. 106e ust. 1 pkt 1.

#### **Przykład #1**

Zmiana ta ma oznaczać, że jeśli podatnik np. wystawi fakturę w EUR **10 maja** i wyśle ją do KSeF **10 maja**, to **musi** zastosować kurs **tylko z 9 maja**, czyli wg obecnych zasad. Jednak, gdyby okazało się, że taka faktura zostanie wysłana do KSeF **11 maja**, to wówczas do tej faktury dalej będzie mógł mieć zastosowanie **kurs EUR z 9 maja**, ale może mieć zastosowanie również **kurs z 10 maja**. Gdyby taka faktura została wysłana do KSeF **12 maja**, to już musiałby do niej mieć zastosowanie **kurs tylko z … 11 maja**.

#### **Przykład #2**

Podobnie sytuacja wygląda w przypadku, gdy podatnik wystawia fakturę przed powstaniem obowiązku podatkowego, a więc np. wystawił fakturę **10 maja** i tego samego dnia wysłał ją do KSeF, **musi zastosować kurs waluty wyłącznie z 9 maja**; jeśli jednak wysłałby ją **do KSeF 11 maja**, wówczas może zastosować **kurs waluty z 9 lub 10 maja**. Gdyby jednak okazało się, że podatnik wysłał tę fakturę do KSeF **11 maja** i w tym samym dniu powstał już obowiązek podatkowy dla tej transakcji, to podatnik może zastosować kurs waluty **tylko z 10 maja**. Oczywiście wysłanie tej faktury do KSeF **12 maja**, oznacza, że podatnik może lub musi zastosować **już tylko kurs z 11 maja**. Prawda, że proste? ☺

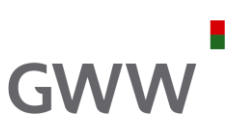

#### **Przelewy z numerem KSeF**

Przedsiębiorca będący podatnikiem podatku VAT, zarejestrowanym jako podatnik VAT czynny dokonujący płatności za faktury ustrukturyzowane, o których mowa w ustawie z dnia 11 marca 2004 r. o podatku od towarów i usług, na rzecz innego podatnika podatku VAT zarejestrowanego jako podatnik VAT czynny, za pośrednictwem rachunku bankowego lub rachunku w spółdzielczej kasie oszczędnościowo-kredytowej, jest obowiązany do podania numeru identyfikującego te faktury w Krajowym Systemie e-Faktur, o którym mowa w art. 106nd ust. 2 pkt 8 tej ustawy, lub identyfikatora zbiorczego, o którym mowa w art. 106nd ust. 2 pkt 8a tej ustawy.

Status podatnika, na którego rzecz dokonywana jest płatność, dotyczący jego zarejestrowania jako podatnik VAT czynny jest ustalany na podstawie wykazu prowadzonego przez Szefa Krajowej Administracji Skarbowej zgodnie z art. 96b ust. 1 ustawy z dnia 11 marca 2004 r. o podatku od towarów i usług, na dzień dokonywania płatności za fakturę ustrukturyzowaną.

Niezależnie od powyższego, **przelewy w ramach MPP** będą musiały zawierać **nr KSeF** lub **tzw. identyfikator zbiorczy nadawany przez KSeF**, jeśli płatność będzie dotyczyła faktury (faktur) wystawionych za pomocą KSeF.

### **KSeF – obowiązkowy (8)**

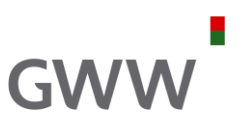

#### **Faktury korekty**

Faktury korygujące wystawione w KSeF będą musiały zawierać numer KSeF, czyli nr identyfikujący fakturę korygowaną.

Jeśli faktura korygowana została wystawiona **poza KSeF**, wówczas faktura korygująca nie będzie musiała zawierać numeru KSeF, ale będzie musiała zostać wystawiona w ramach KSeF; dotyczy to w szczególności przypadków faktur wystawionych przed 1 lipca 2024.

Wystawienie faktury korekty *in minus* w ramach KSeF będzie generalnie wywoływało skutek na bieżąco – u obu stron transakcji, o ile obie strony będą w KSeF.

#### **Faktury zaliczkowe**

Podatnik **nie będzie miał obowiązku wystawienia faktury "zaliczkowej**", jeżeli całość lub część zapłaty otrzymał w tym samym miesiącu, w którym dokonał czynności, na poczet których otrzymał całość lub część tej zapłaty [**od 1 września 2023**].

Faktura "rozliczeniowa" powinna również zawierać numery identyfikujące w Krajowym Systemie e-Faktur faktur wystawionych przed wydaniem towaru lub wykonaniem usługi, a w przypadku faktur innych niż faktury ustrukturyzowane – numery tych faktur.

W przypadku gdy wystawiono więcej niż jedną fakturę dokumentującą otrzymanie części zapłaty, a faktury te obejmują łącznie całą zapłatę, ostatnia z tych faktur powinna zawierać również numery identyfikujące poprzednie faktury w Krajowym Systemie e-Faktur, a w przypadku faktur innych niż faktury ustrukturyzowane – numery poprzednich faktur.

### **KSeF – obowiązkowy (9)**

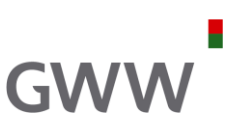

#### **Faktury** "przejściowe"

Czynności dokonane przed dniem wejścia w życie ustawy (1.7.2024), w stosunku do których termin wystawienia faktury upływa po dniu 30 czerwca 2024 r. i dla których w tym terminie nie wystawiono faktury, **są dokumentowane fakturą ustrukturyzowaną.**

Faktury korygujące faktury wystawione przed wejściem w życie ustawy wystawia się przy użyciu Krajowego Systemu e-Faktur.

W przypadku faktur innych niż faktury ustrukturyzowane, wystawionych przed dniem wejścia w życie ustawy, które uległy zniszczeniu albo zaginęły i są wystawiane ponownie, przepisów w zakresie faktur ustrukturyzowanych nie stosuje się.

### **KSeF – wątpliwości (wybrane)**

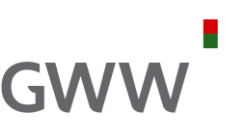

- 1) Obowiązek wystawiania e-faktur przez podmioty zagraniczne, które posiadają na terytorium RP tzw. stałe miejsce prowadzenia działalności, które wykonało daną transakcję;
- 2) Faktura ustrukturyzowana nie zawiera daty wystawienia faktury, co jest niezgodne z art. 106e ust. 1 pkt 1 VATU i Dyrektywą VAT;
- 3) Pole P\_1, wbrew opisowi, nie jest datą wystawienia faktury, ale jest to informacja obowiązkowa, bez której nie można wystawić e-faktury, a to jest niezgodne z art. 106e ust. 1 VATU oraz z art. 226 Dyrektywy VAT;
- 4) Obowiązek oznacza faktur korygujących nr KSeF jest niezgodny z art. 226 Dyrektywy VAT;
- 5) Obowiązek oznaczania faktur kodami QR podobnie jest niezgodny z art. 226 Dyrektywy VAT;
- 6) Ograniczenie prawa do wystawienia faktury korygującej do czasu przesłania faktury pierwotnej do KSeF i uzyskania numeru KSeF – niezgodne z decyzją derogacyjną i Dyrektywą VAT;
- 7) Stosowanie 2 różnych kursów walut do jednej i tej samej transakcji niezgodne z art. 91 Dyrektywy VAT;
- 8) Z przepisów wynika, że faktury wystawiane w relacji B2C nie mogą być wystawione za pośrednictwem KSeF, co byłoby niezgodne z decyzją derogacyjną i Dyrektywą.

### **Przygotowanie się do KSeF – co należy zrobić? (1)**

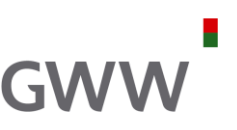

- 1) Wyznaczenie zespołu i przeszkolenie go ze zmian w zakresie KSeF, również w zakresie tego, co można dodatkowo uzyskać w ramach KSeF;
- 2) Przegląd systemów (źródeł) wystawiania faktur oraz źródeł otrzymywania faktur;
- 3) Weryfikacja z dostawcami (działem) IT możliwości dostosowania systemów do KSeF;
- 4) Przegląd procedur związanych z fakturowaniem, np.:
	- jakie faktury są wystawiane?
	- jakie transakcje i jakie dane, z załącznikami czy bez?
	- dla osób prywatnych czy tylko dla firm?
	- firmy z polski czy również z zagranicy?
	- faktury papierowe czy ustrukturyzowane?
	- jakie dokumenty otrzymujecie od swoich dostawców z Polski i z zagranicy?

### **Przygotowanie się do KSeF – co należy zrobić? (2)**

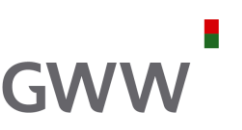

- 5) Zastanówcie się nad danymi, które muszą być lub które mają być na e-fakturach;
- 6) Sprawdźcie źródła i jakość danych potrzebnych dla e-faktur;
- 7) Dokonajcie odpowiedniego mapowania danych: co macie, co musicie mieć i co chcecie mieć na e-fakturze;
- 8) Jakie modyfikacje/integracje informatyczne oraz zmiany w procesach (np. zakupowych) są wymagane?
- 9) Przeanalizujcie proces wystawiania i otrzymywania faktur w ramach KSeF, w tym:
	- kto i za co odpowiada?
	- kto i jakie ma mieć uprawnienia?
	- procedura nadawania/odbierania uprawnień?
	- w jaki sposób ma następować uwierzytelnienie?
	- może należy dokonywać wstępnej walidacji przed wysłaniem faktur do KSeF?
	- procedura weryfikacji otrzymanych faktur;

### **Przygotowanie się do KSeF – co należy zrobić? (3)**

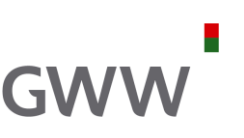

- 10) Należy pamiętać o archiwum danych z KSeF;
- 11) Należy monitorować funkcjonowanie narzędzi potrzebnych dla KSeF;
- 12) Należy pamiętać o UPO i nr KSeF;
- 13) Należy sprawdzić własne regulaminy, umowy, itp., aby dostosować się w ramach KSeF;
- 14) Warto przemyśleć jak wykorzystać możliwości KSeF do optymalizacji przyjętych w firmie procesów (także po stronie zakupowej);
- 15) Rozwiązania i procedury w przypadku wystąpienia trybów awaryjnych;
- 16) Wykorzystanie środowiska testowego i następnie produkcyjnego do przetestowania KSeF jeszcze przed 1 lipca 2024 r.
- 17) Dostosowanie innych procesów do KSeF, np. podawanie nr KSeF w przelewach.

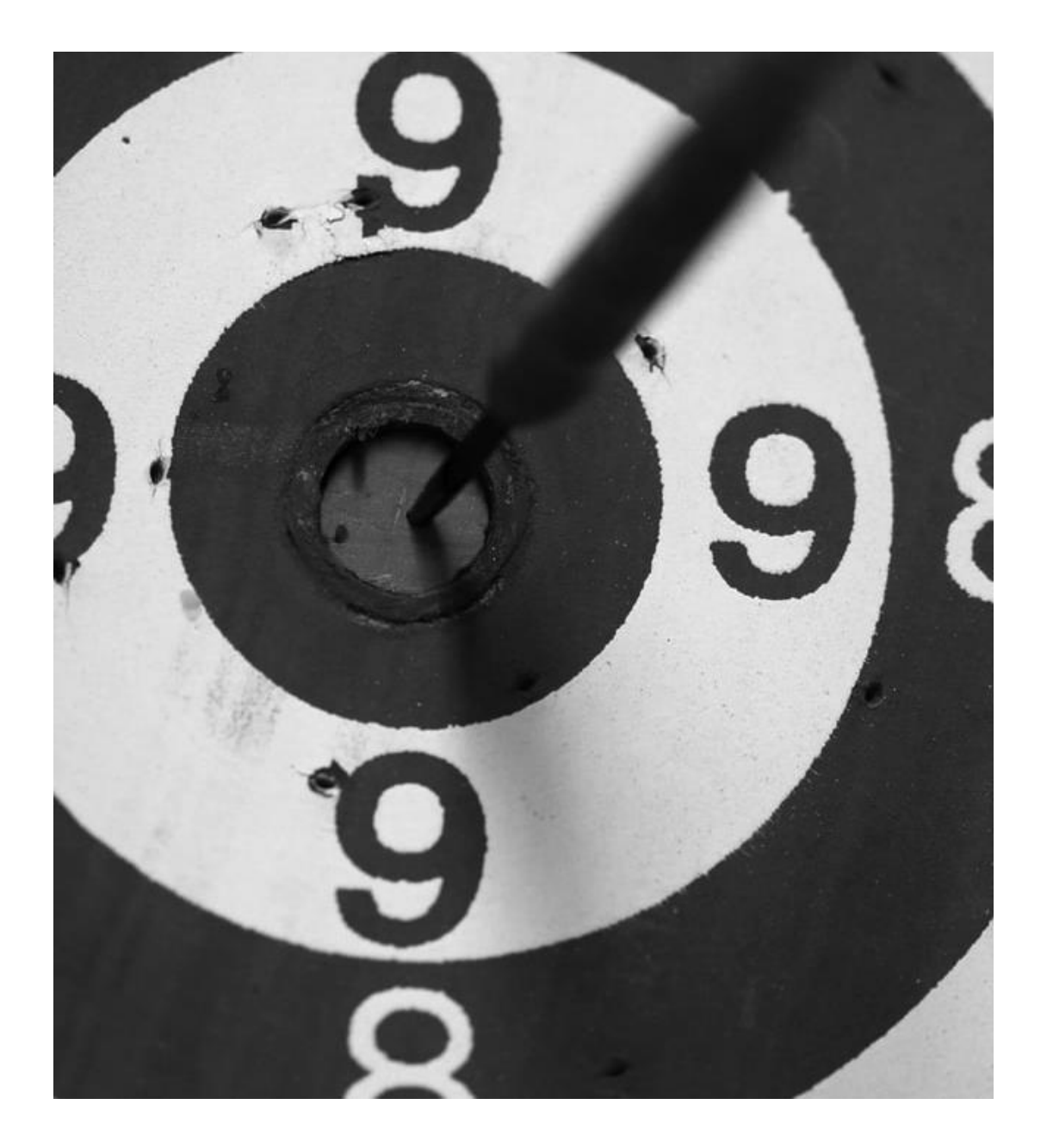

### **A teraz dopiero zaczynają się pytania …**

#### н **GWW**

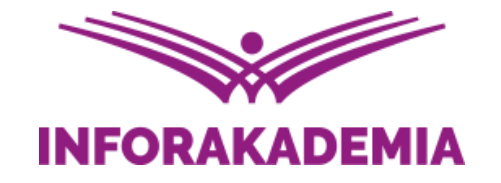

# **Zapraszamy do zadawania pytań**

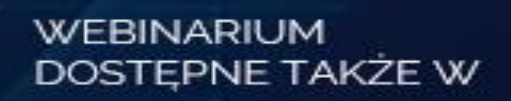

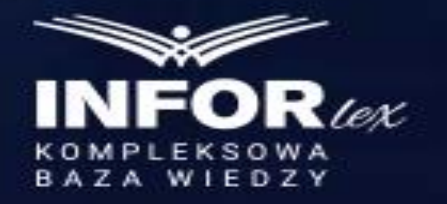

**REKOMENDUJE** 

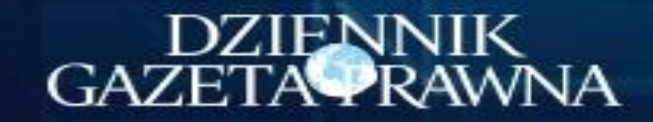

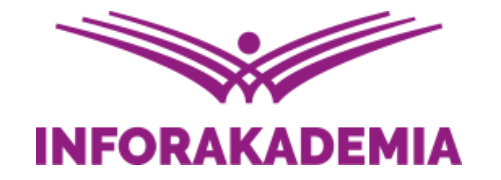

# **Krajowy System e-Faktur (KSeF)** – jak się przygotować do wersji obowiązkowej?

**Zdzisław Modzelewski** doradca podatkowy

WEBINARIUM DOSTEPNE TAKŻE W

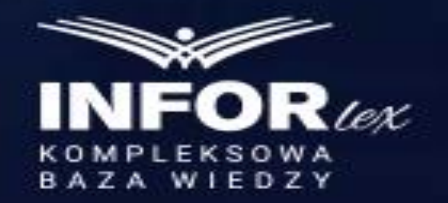

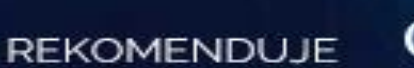

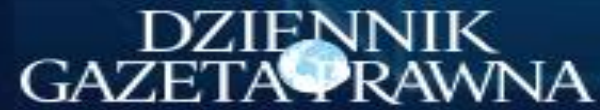